## **Java Streaming Interfaces**

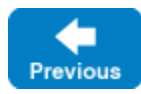

Next

The stream API allows you to manually marshal and unmarshal Slice types using the Ice data encoding.

## **Topics**

- [The InputStream Interface in Java](https://doc.zeroc.com/display/IceMatlab/The+InputStream+Interface+in+Java)
- [The OutputStream Interface in Java](https://doc.zeroc.com/display/IceMatlab/The+OutputStream+Interface+in+Java)
- [Stream Helper Methods in Java](https://doc.zeroc.com/display/IceMatlab/Stream+Helper+Methods+in+Java)

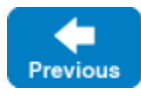

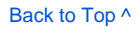

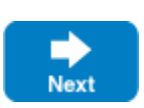